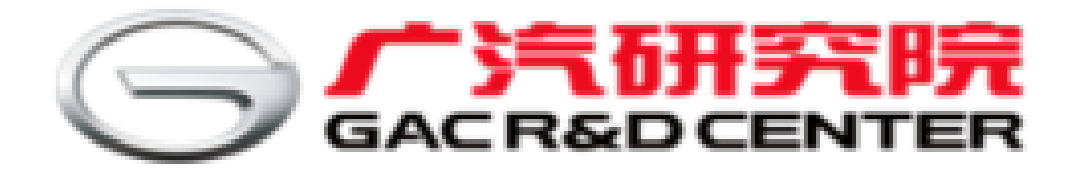

# **Simulink在智驾软件开发效率提升中 的作用**

### 付振元, 广汽研究院

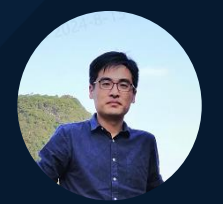

2024 MathWorks 中国汽车年会

# 主要内容 前言 软件开发 □ 软件测试

# 前言 软件开发 软件测试

主要内容

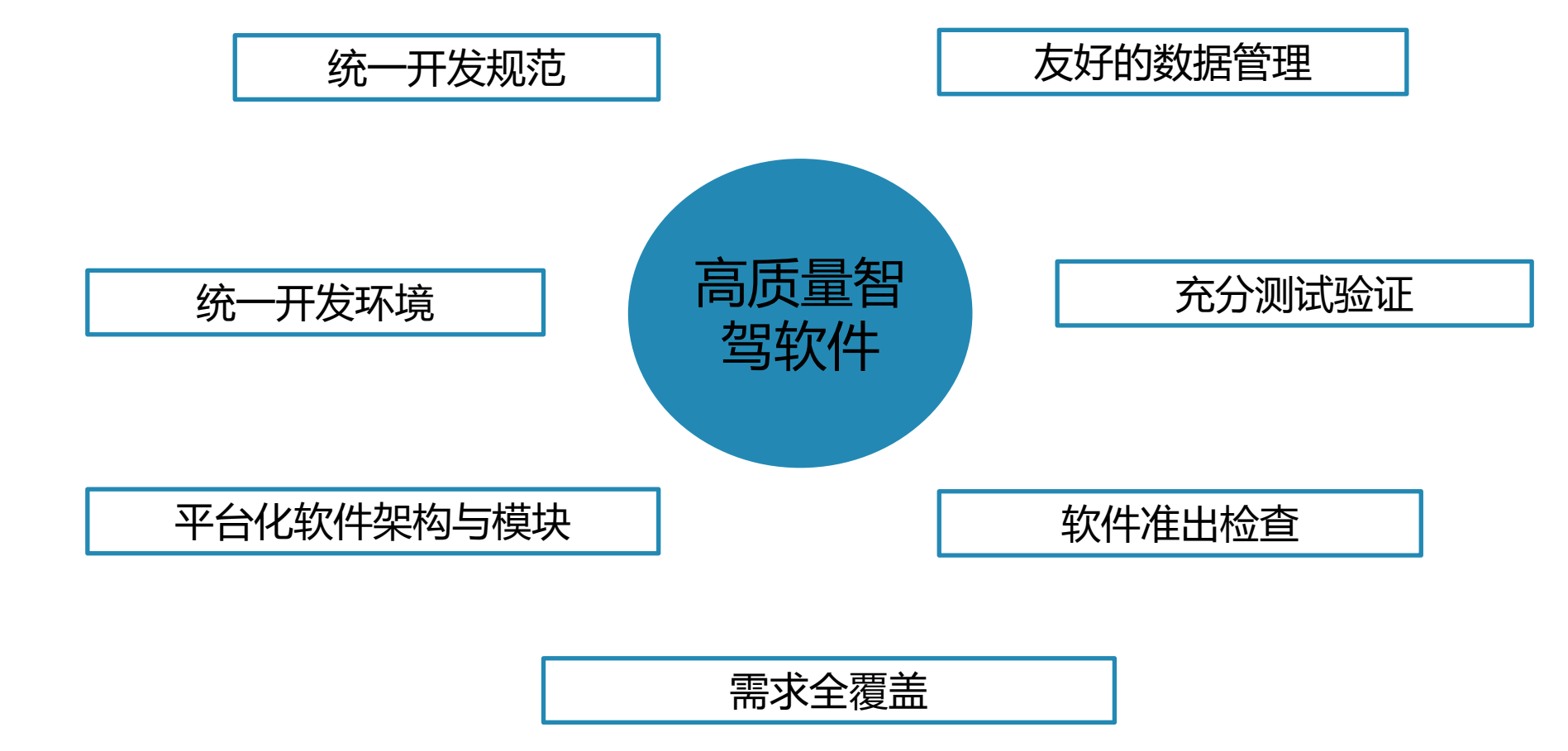

**期望**

修改软件后,心里没底是否有低级错误  $\sim$ 开发过程是否有这些问题? 题 叵 <mark>|</mark>软件变更后,担心以前的测试浪费掉 뉔 这 测试人员测试前要求提供自测报告、标定接口、测试用 例等 有 阳 实车调试繁琐、耗时、约师傅难 叫 哭 是否实车资源太紧张 只 关  $#$ ………

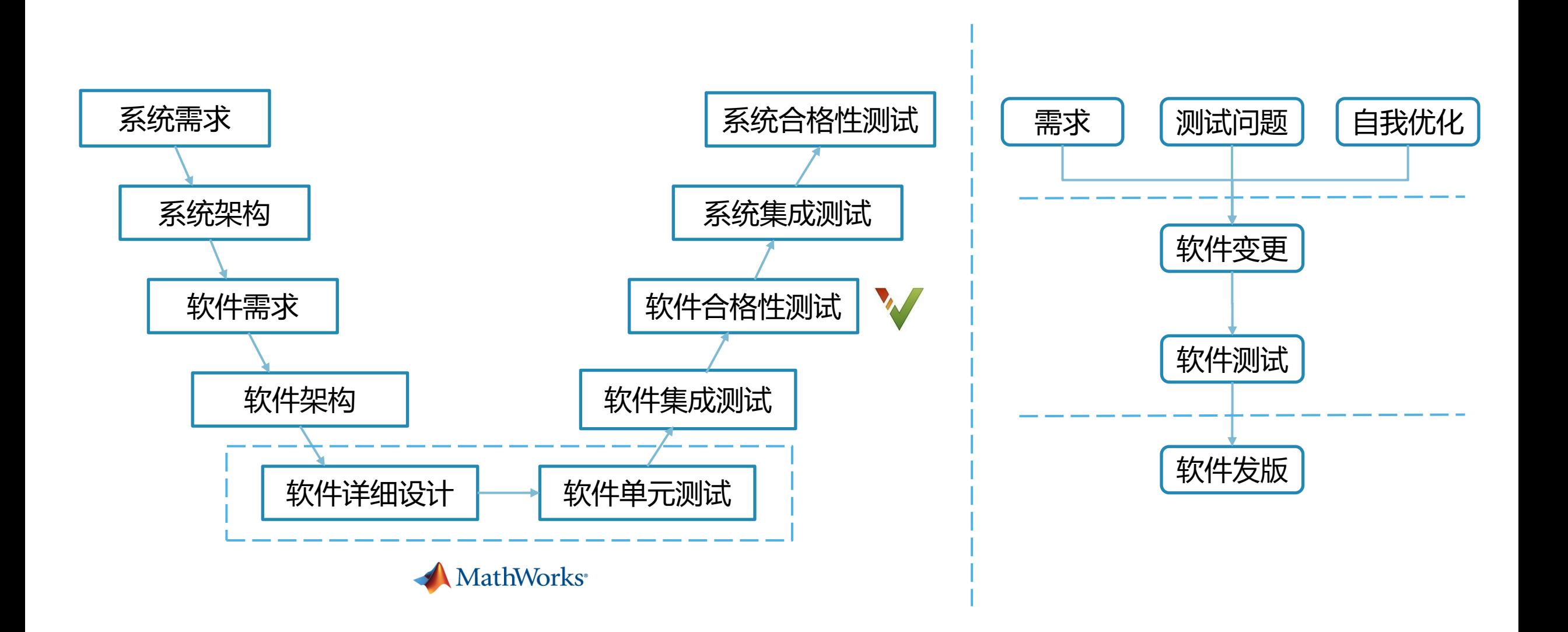

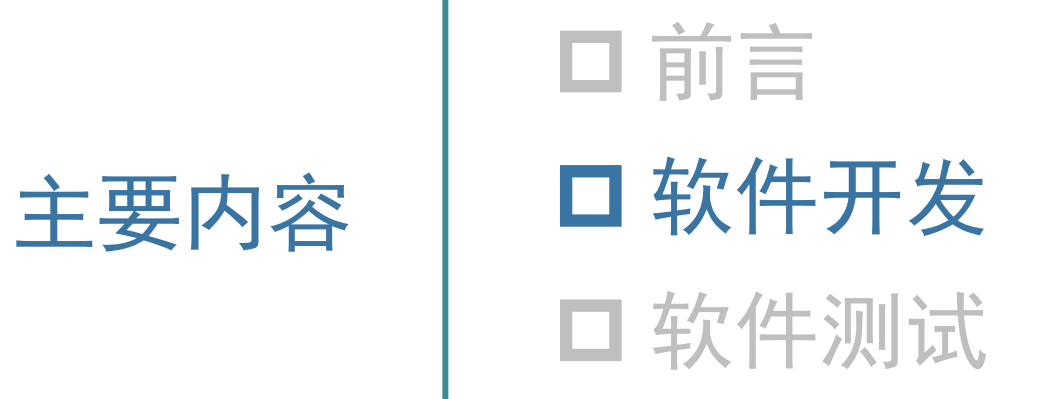

统一开发环境、提高开发效率、减少人工操作,开发软件开发过程中使用的**20+**菜单项与**1**个特定**APP:**

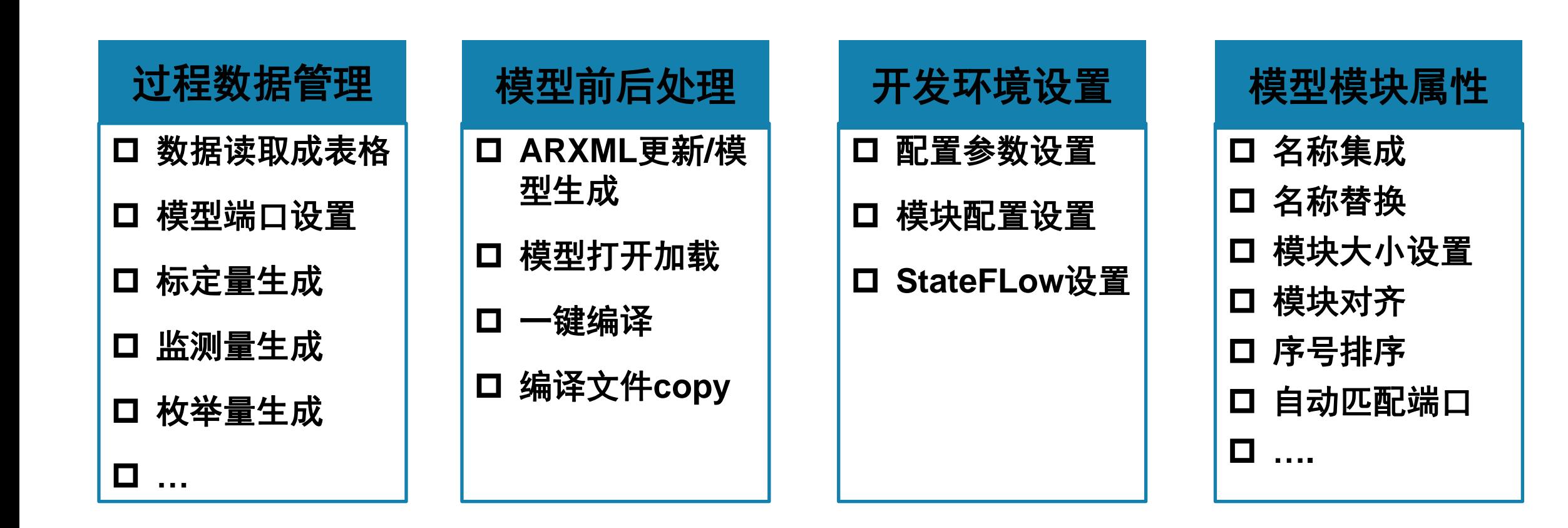

### **软件详细设计**

#### MathWorks **AUTOMOTIVE CONFERENCE 2024**

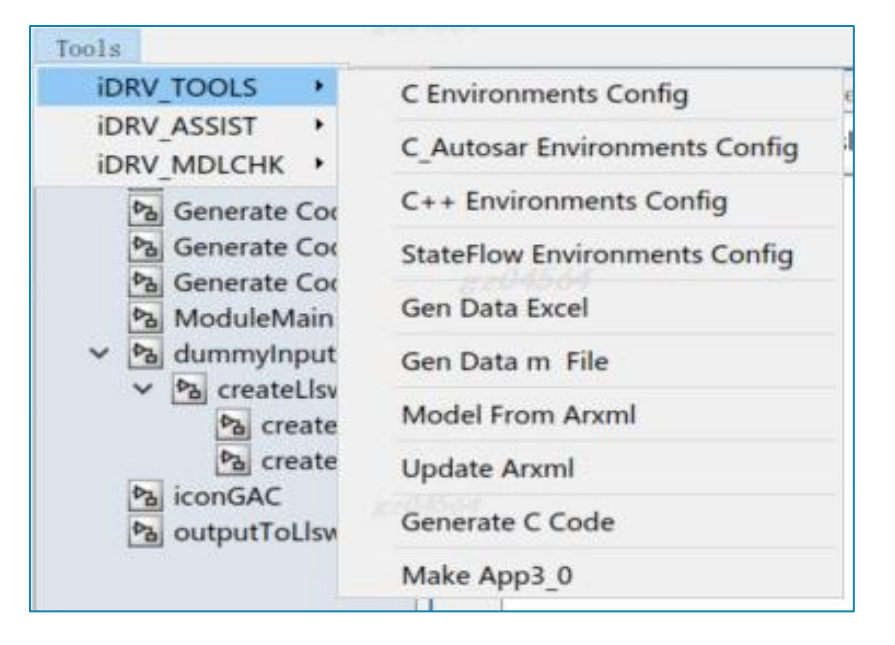

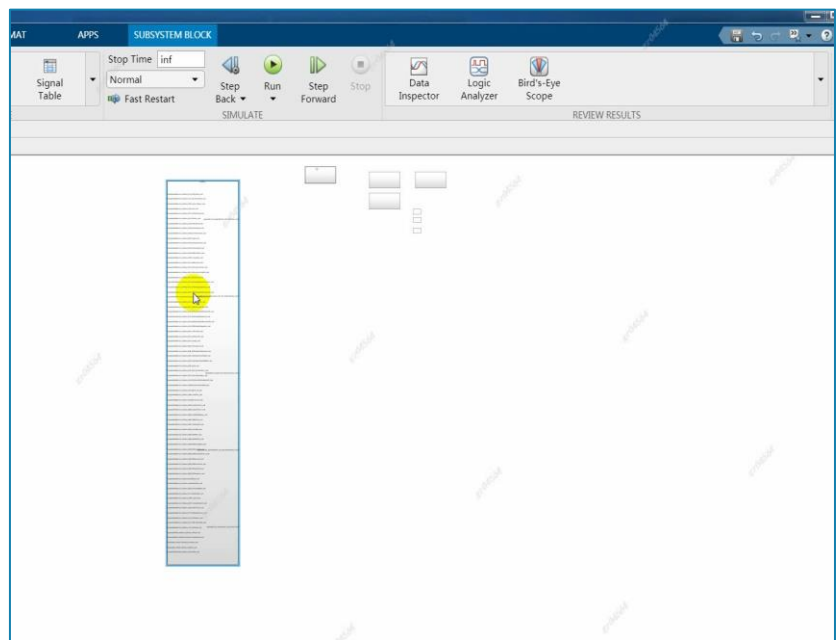

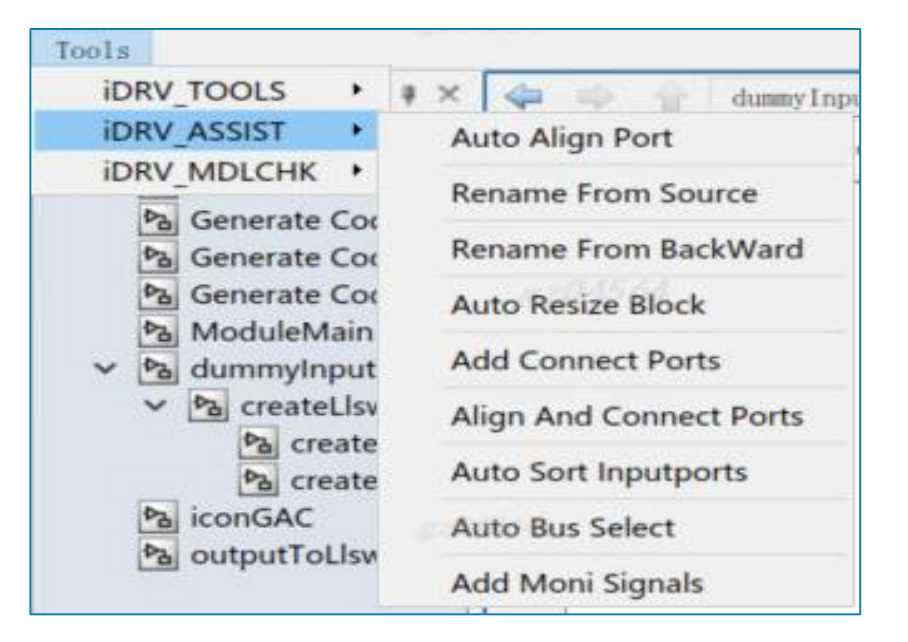

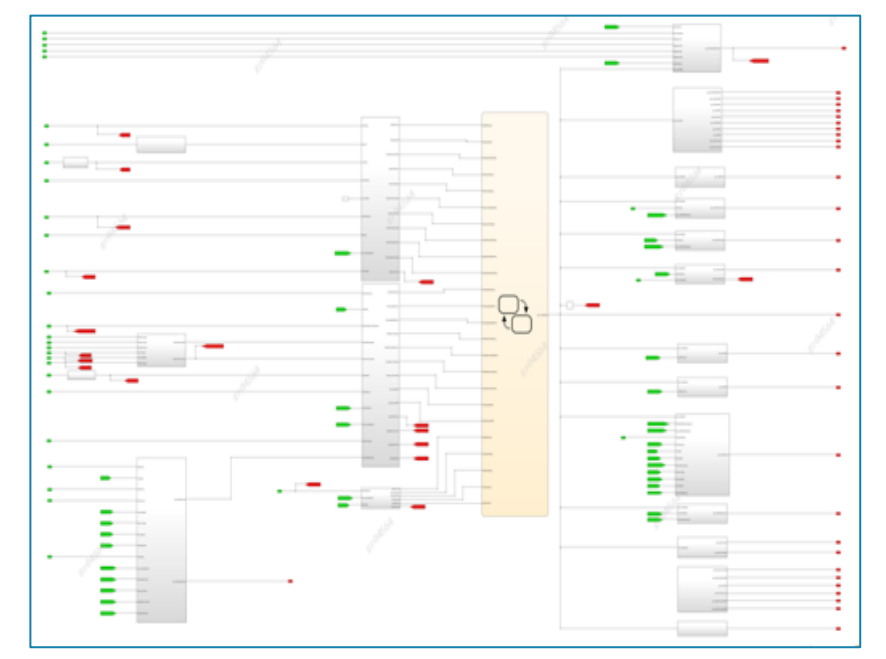

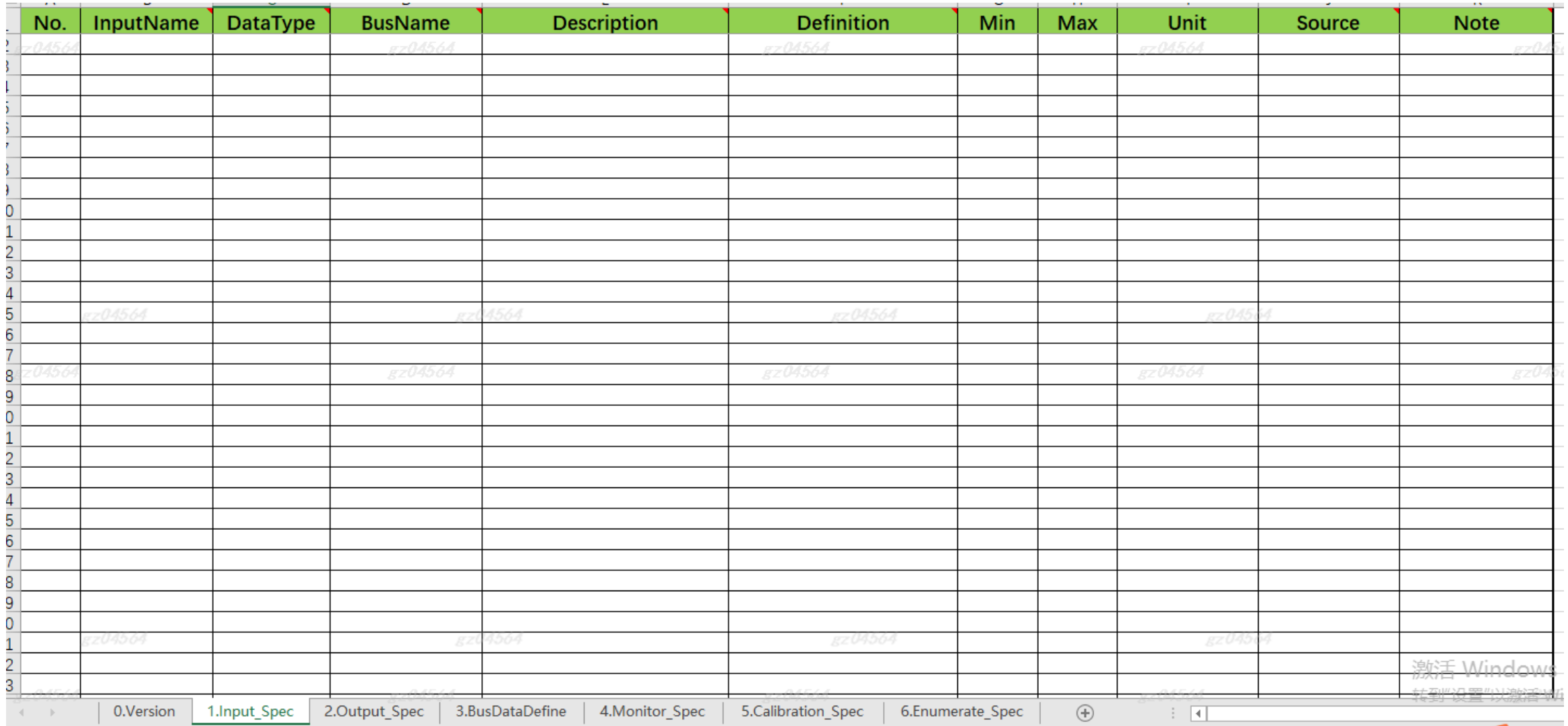

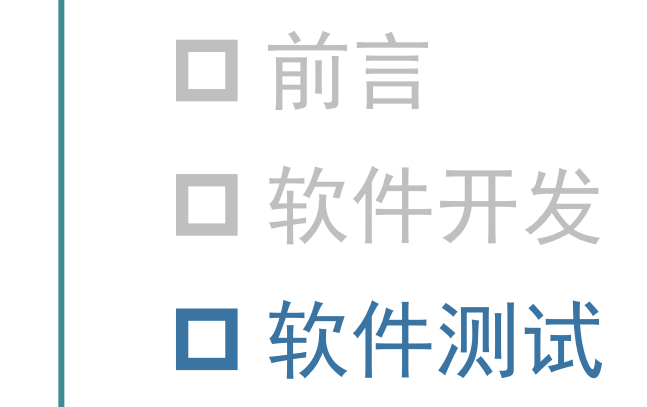

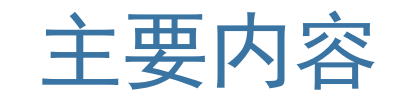

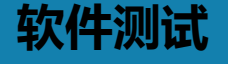

- 完成动静态、台架、实车测试,当前已完成**5**个菜单项和**1**个回灌工具APP,
- **静态测试:**当前启用检查规则**69**项,自定义**3**项(继续增加中)
- **动态测试:单元测试**前置环境项已经实现自动化,如模块输入输出信号的数据打印、回灌环境生成,**覆盖率测试**为一键生成报告, **设计验证**在开发过程中,也为一键出报告方式。

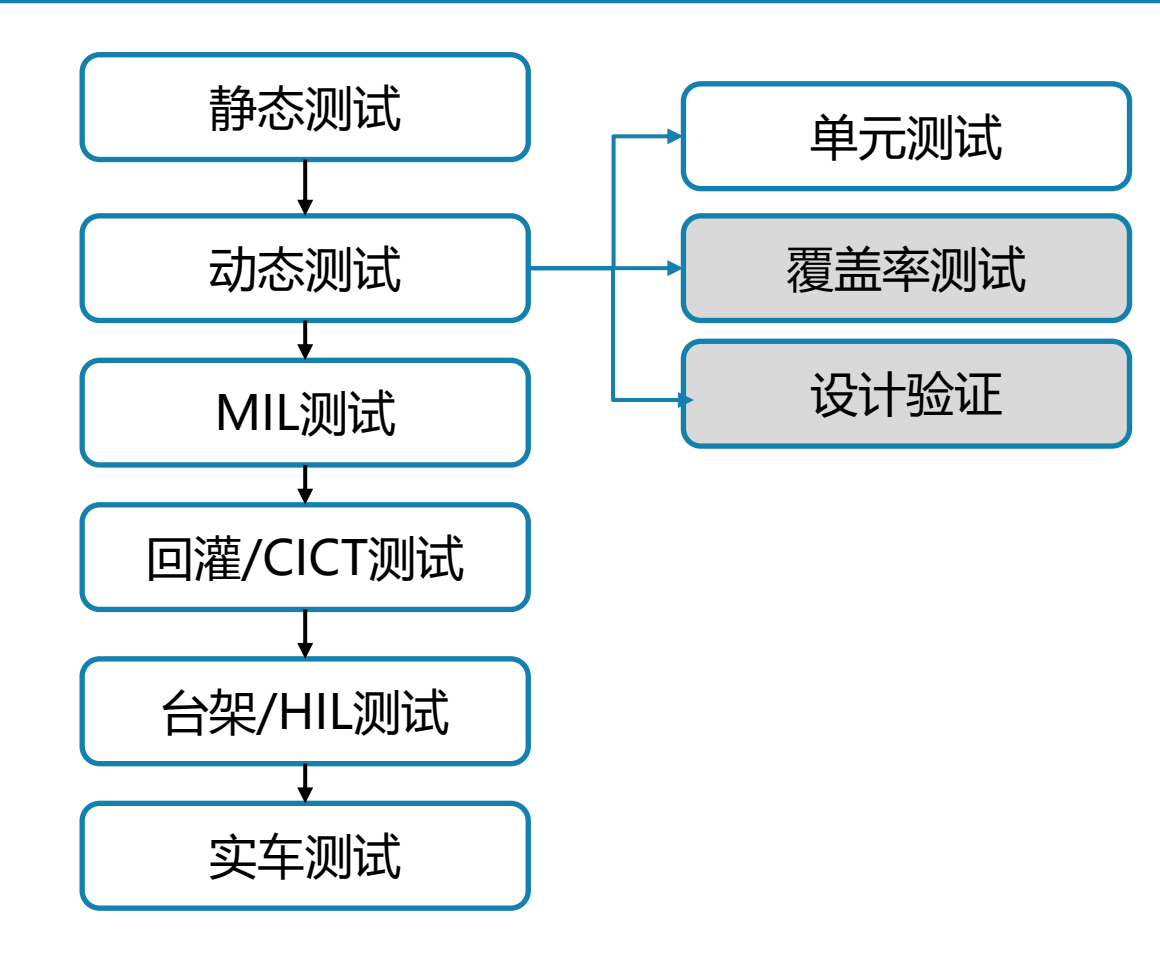

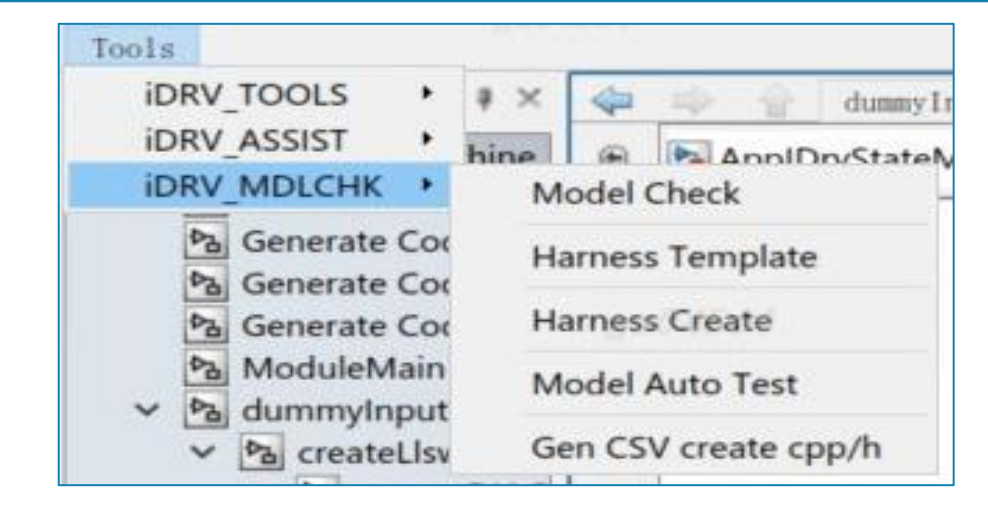

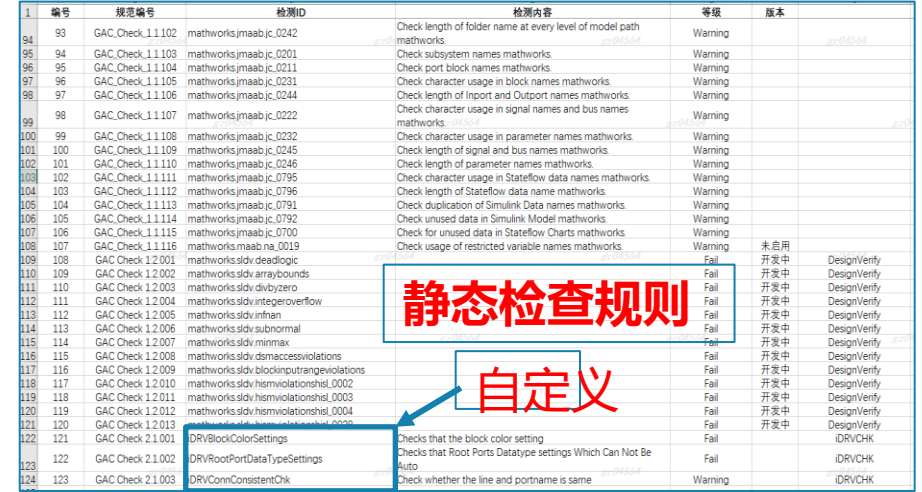

### **软件测试**

#### MathWorks AUTOMOTIVE CONFERENCE 2024

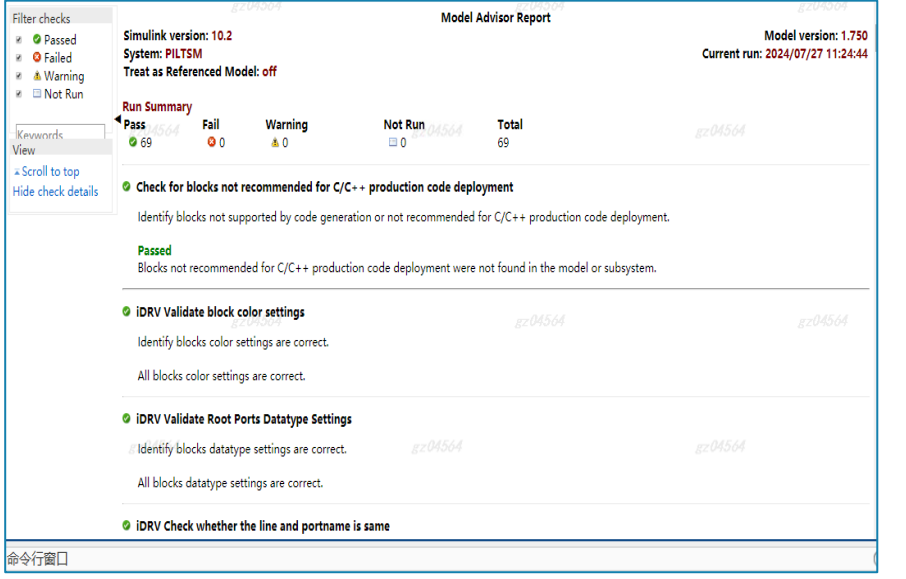

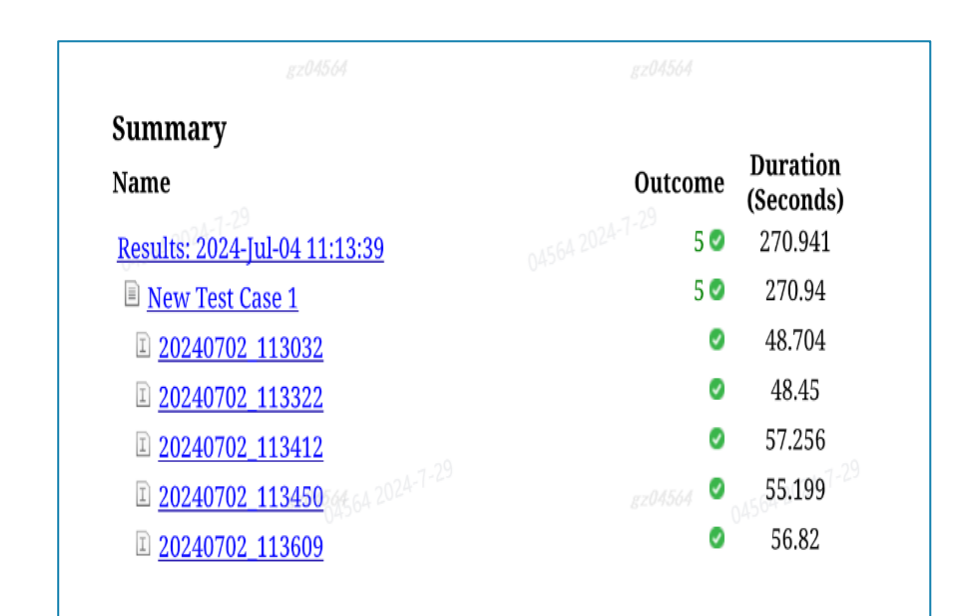

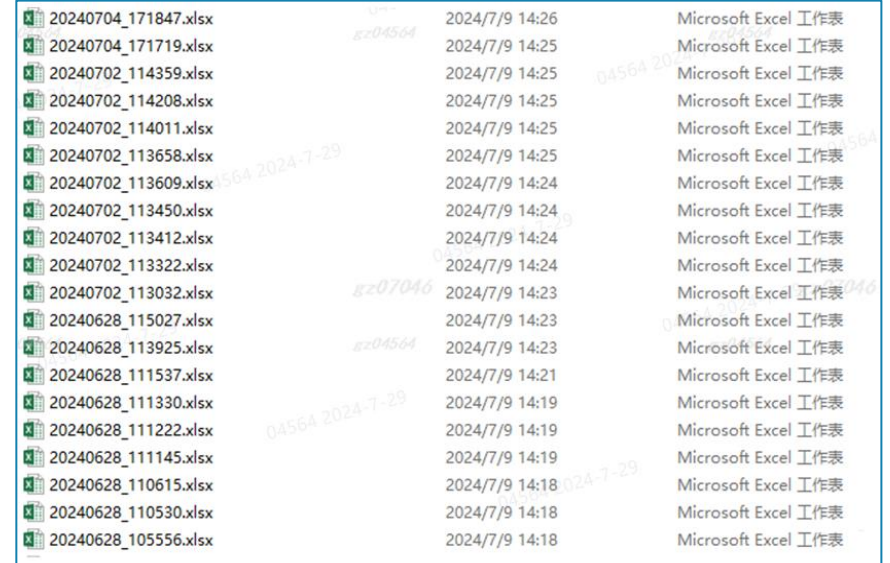

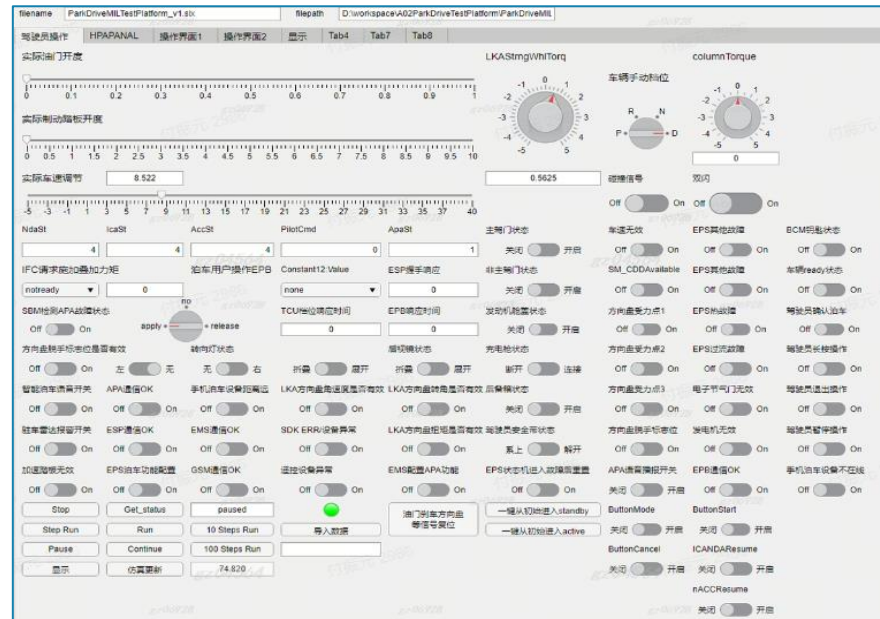

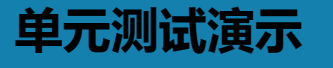

#### MathWorks AUTOMOTIVE CONFERENCE 2024

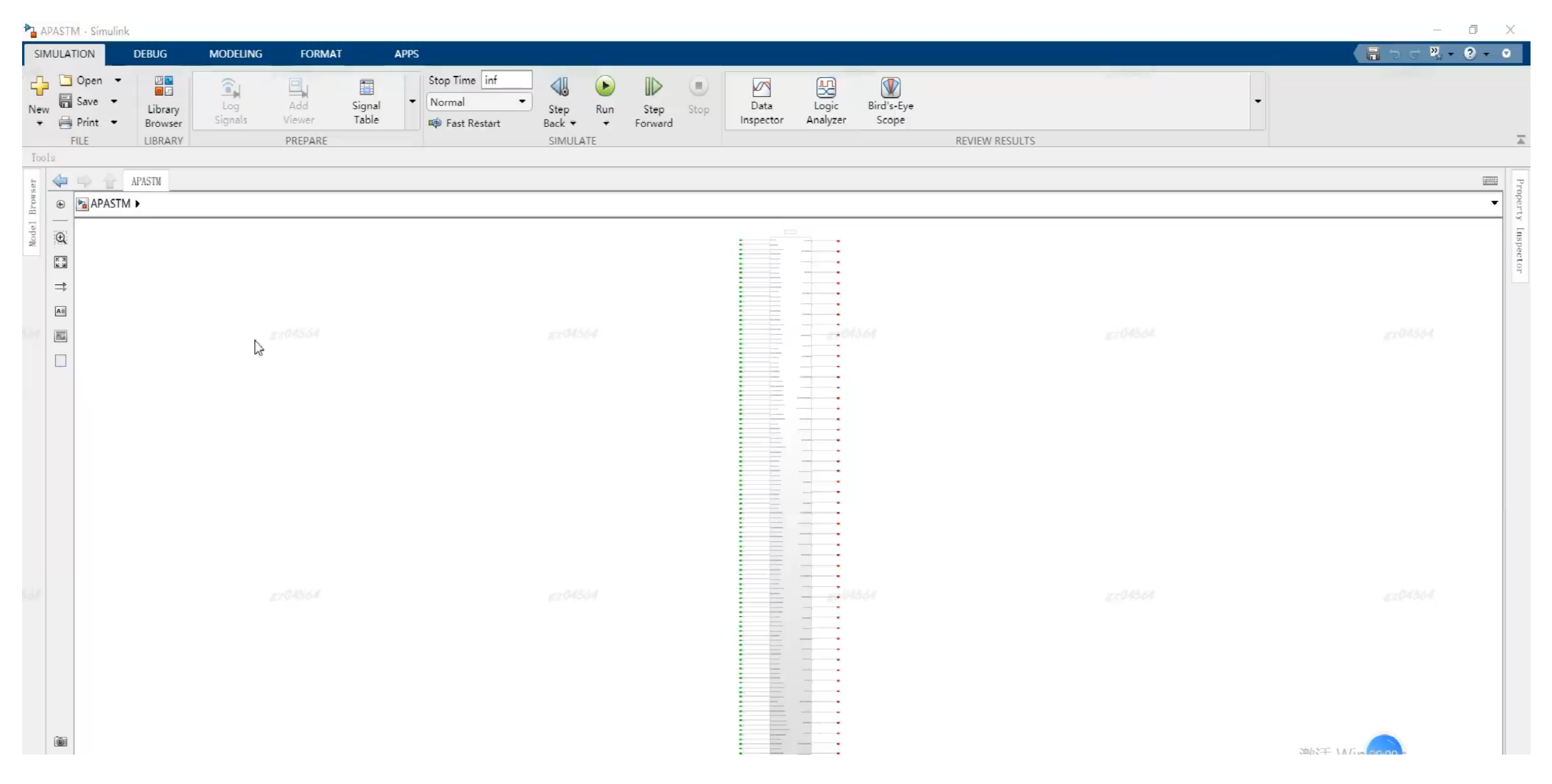

#### **单元测试用例来源**

#### MathWorks AUTOMOTIVE CONFERENCE 2024

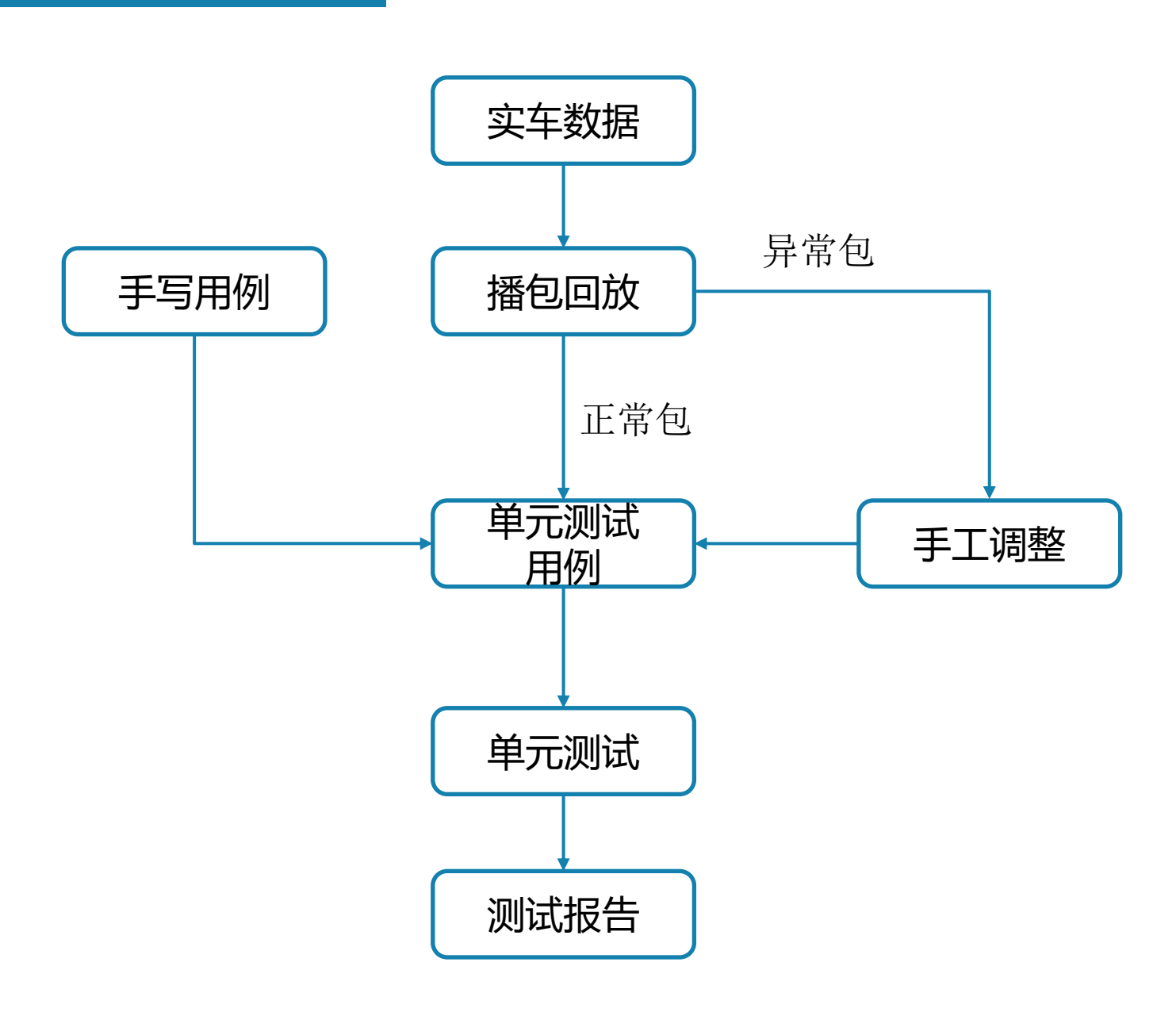

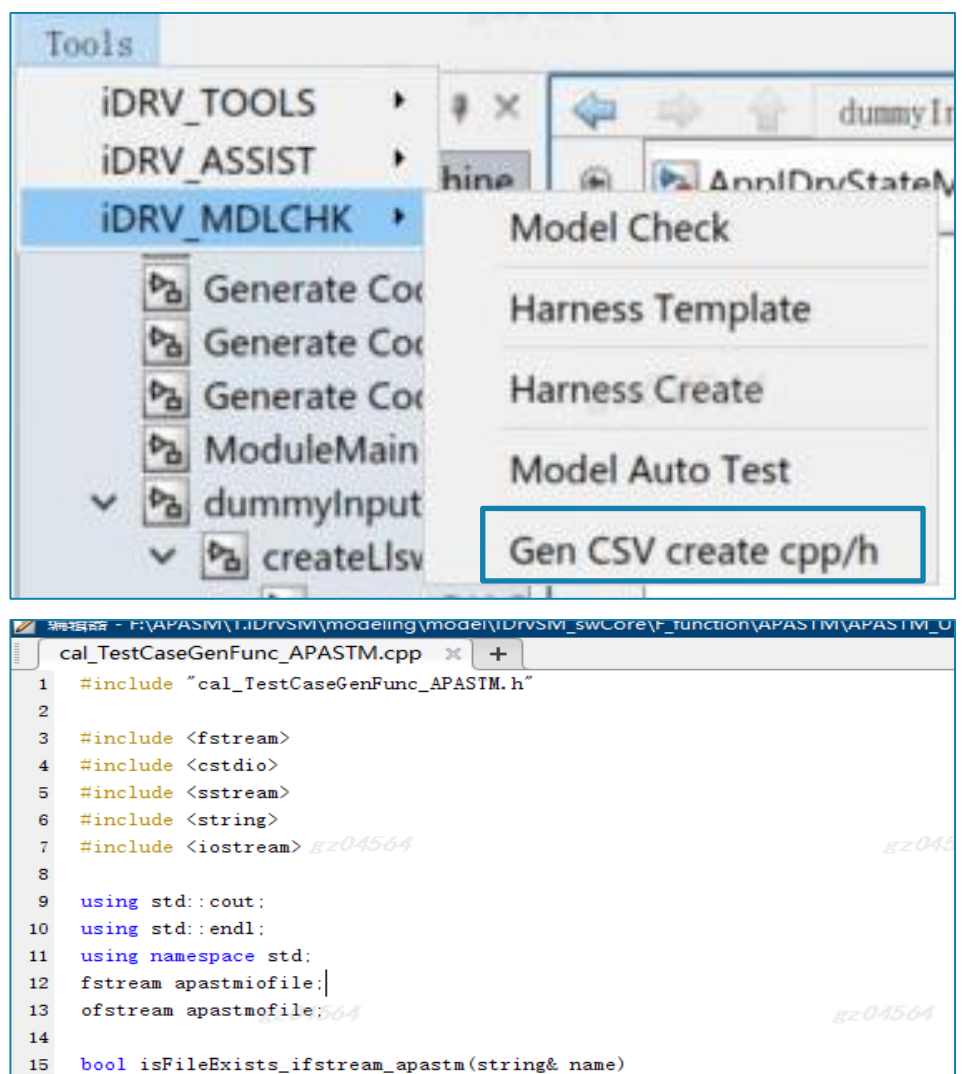

 $if stream f(name.c_str())$ : return f.good();

 $16$  $\mathbf{17}$ 

18

19 20  ${\bf 21}$ 

- long long ExcelGenClassAPASTM::getCurrentTime(){ auto now = std::chrono::system\_clock::now().time\_since\_epoch();
- 22 23 auto us = std::chrono::duration\_cast<std::chrono::milliseconds>(now);

#### **Csvimport :**

□ 选择录取数据信号

- □ 调整信号顺序
- □ 生成模型运行匹配环境

### **iDrvSimulinkTool**

- □ 一键替换名称
- 口 自动生成输入输出模型
- □ 后台编译

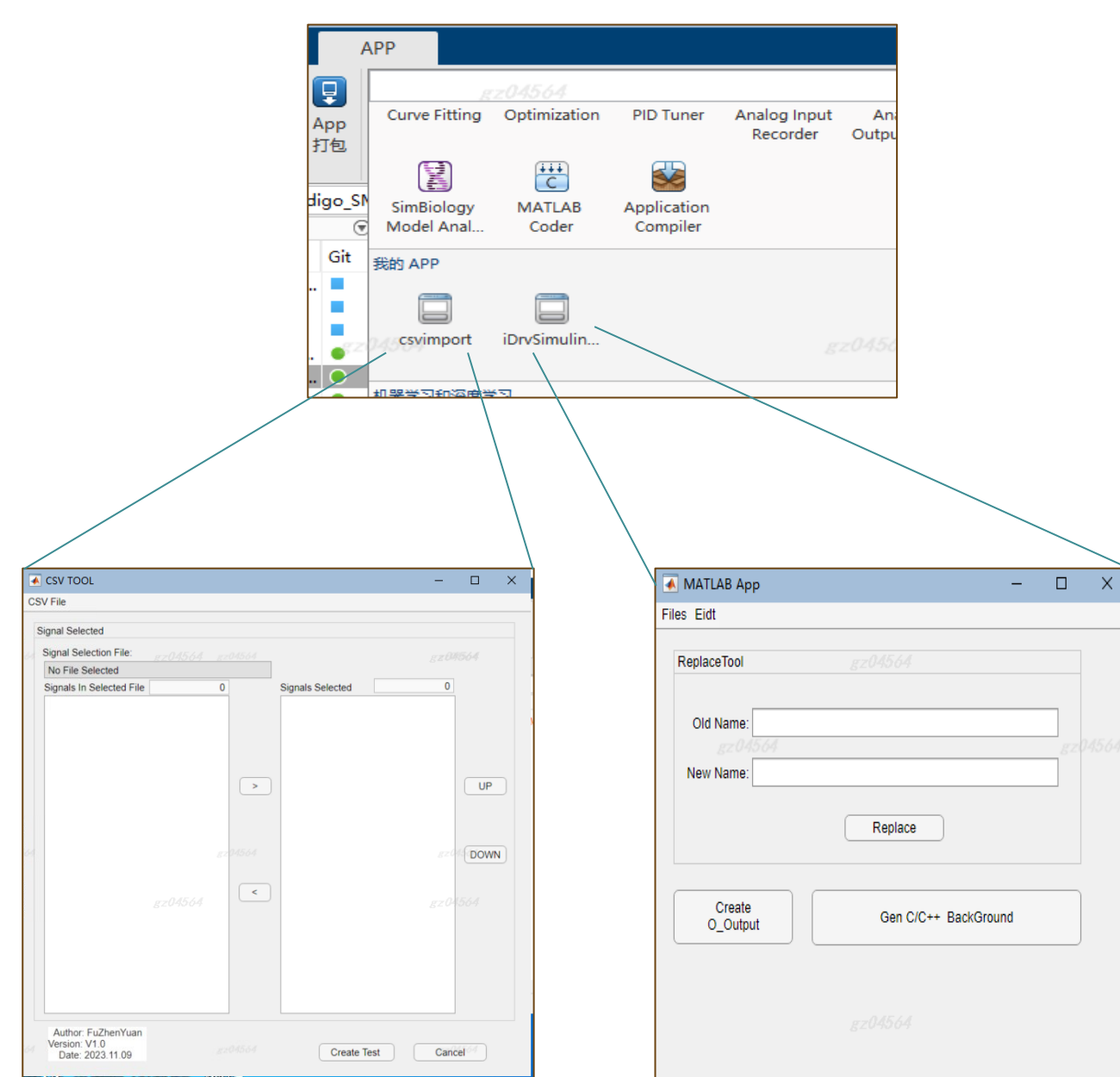

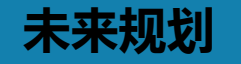

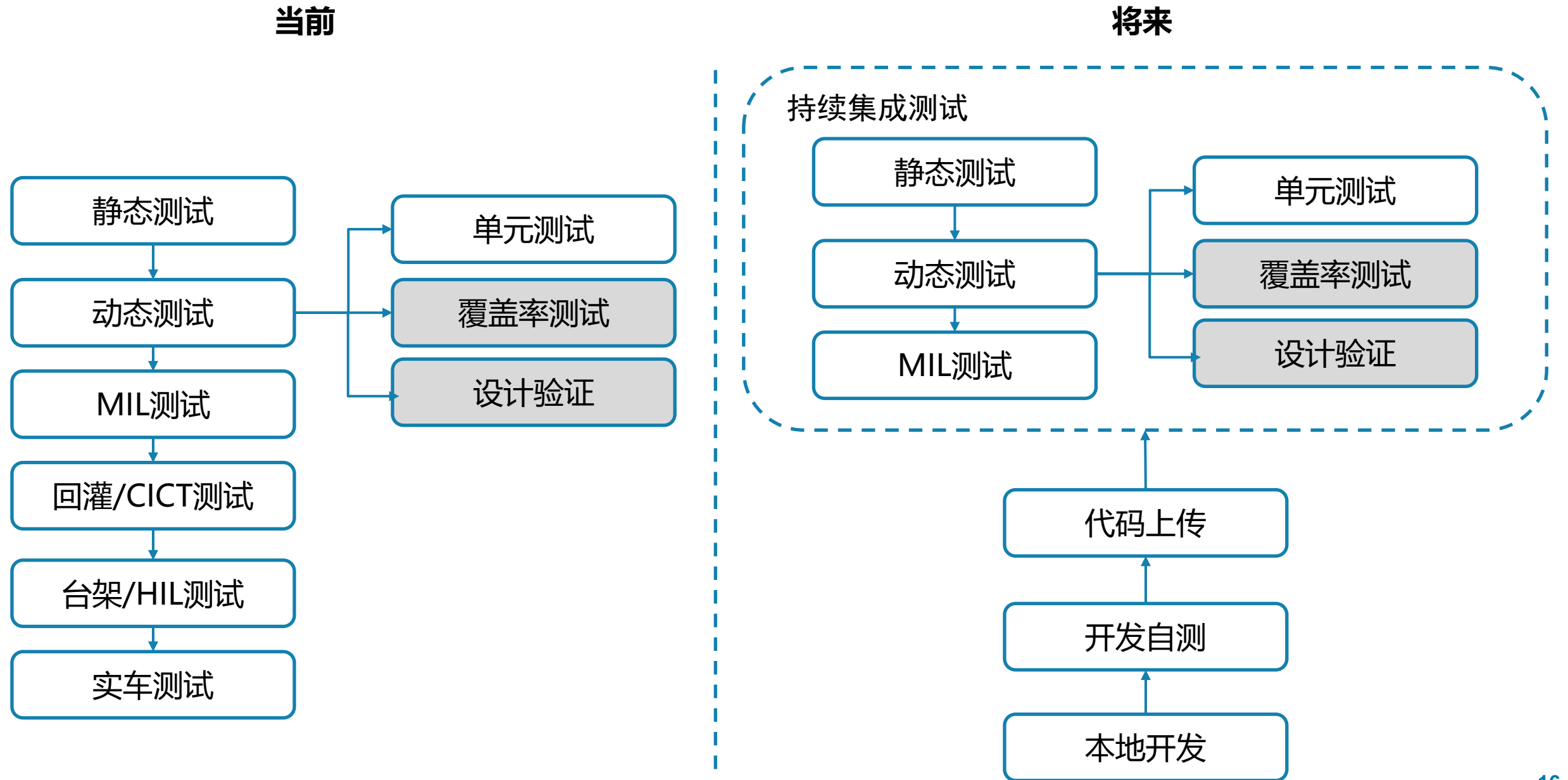

## 软件开发

- □ 开发效率提升30+%
- **□** 降低BUG率10+%
- □ 降低返工概率
- □ 软件更加规范统一
- □ 降低对工程师的经验依赖

## 软件测试

- □ 代码测试效率的提升
- □ 大量减少实车依赖,腾出实车测试资源
- □ 降低旧问题复发概率
- □ 提升了软件发版时的信心

# 2024 MathWorks 中国汽车年会

# **Thank you**

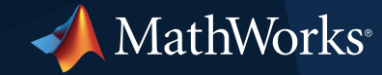

© 2024 The MathWorks, Inc. MATLAB and Simulink are registered trademarks of The MathWorks, Inc. See *mathworks.com/trademarks* for a list of additional trademarks. Other product or brand names may be trademarks or registered trademarks of their respective holders.